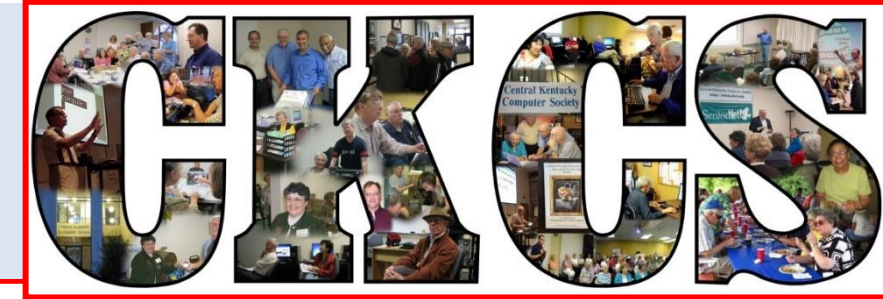

# **Central Kentucky Computer Society**

**CKCS Resource Center, 160 Moore Drive, Suite 107, Lexington, Kentucky 40503 (859) 373-1000 www.ckcs.org**

**March 2017 © Central Kentucky Computer Society Inc. Vol. 25 No. 3**

### **MARCH TECH NIGHT MONDAY MARCH 13 AT 7:00 PM**

### <span id="page-0-0"></span>**Dropbox, One Drive, Google Drive – Which service is for you?**

You have probably heard of all these cloud storage and file syncing services. They have been around for a while now. But do you know their capabilities and pros and cons of each service? Much of the decision of which one to choose depends on what are your needs.

There will be three presenters during March Tech Night to give an overview of these services.

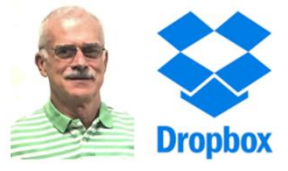

**Joe Dietz** will take the mystery out of **Dropbox** and will explain what it is and how to use it. It was founded in 2007 by two MIT students and PC Magazine calls it "among the simplest and most elegant cloud storage and file syncing services".

**Mike Seiler** will explain **OneDrive**. This is Microsoft's cloud storage service that lets you store your personal files in one place, share them with others, and get to them from any device connected to the internet. It is the default online storage and syncing service for Windows 10 and Office 365.

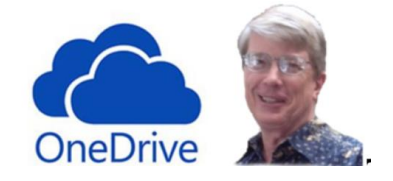

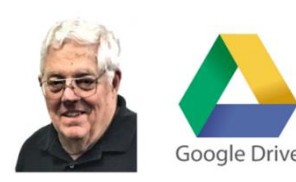

**Bob Brown** will delve into **Google Drive**. It is more than an online storage and syncing service. It also lets you create, edit, store and collaborate on documents. Cost wise, it's the best deal in town. All these services have free limited storage, but Google Drive is free unless you have more than 15GB of files not created with its online apps.

Whether you want to share photos and videos with others, or work on documents with a group, or store files to access on another device, this Tech Night will help you understand what is available and determine which one is right for you.

This program is open to the public so invite your colleagues, friends and family to join us for this educational event. **.CKCS.**

## <span id="page-1-0"></span>**Reader See what is in your newsletter Repared Conputer Society** this month

#### **Click on your topic of interest**

### **Contents**

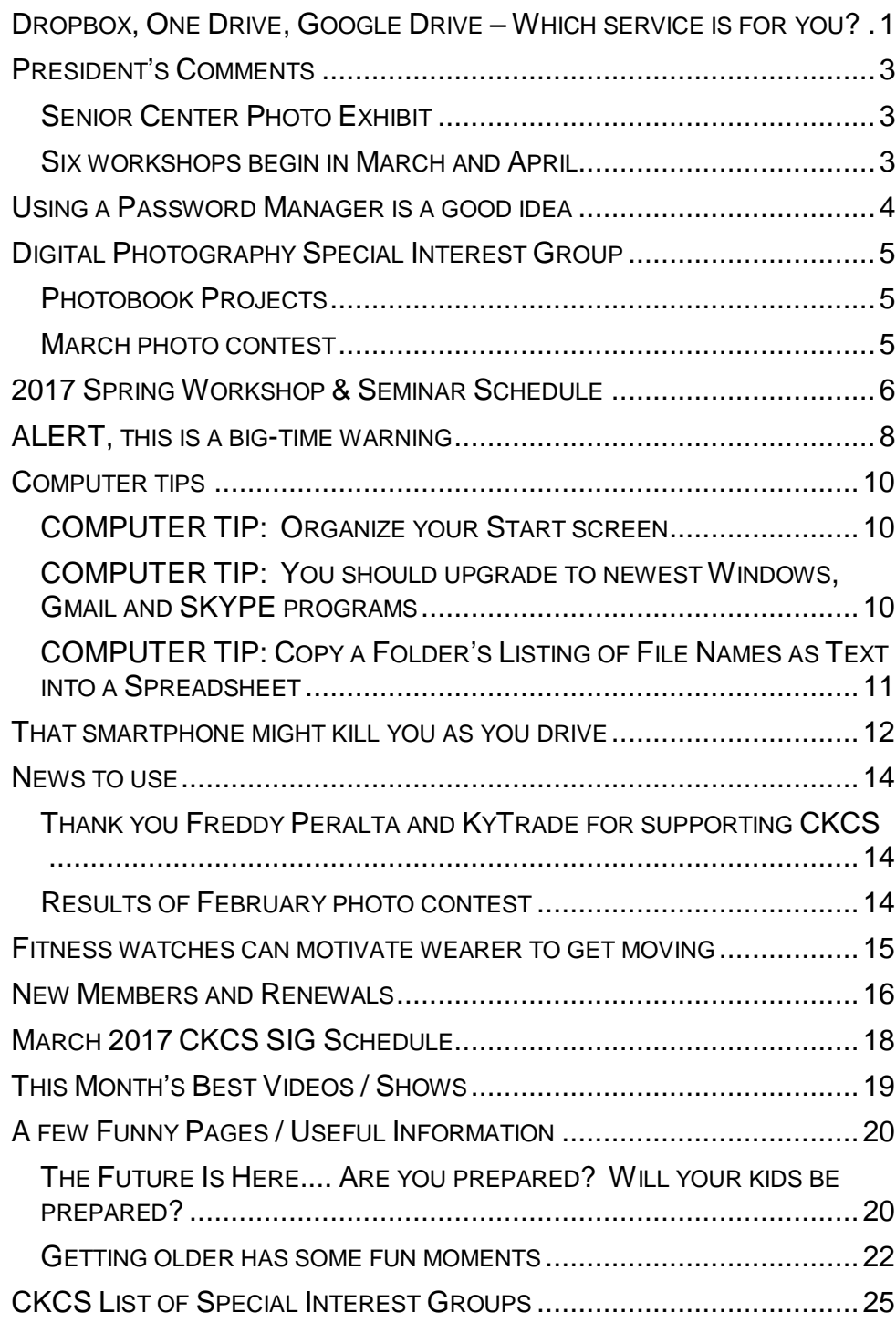

#### **Computer Society** Incorporated

CKCS Resource Center 160 Moore Drive Suite 107 Lexington. Kentucky 40503 (859)-373-1000

**OFFICERS** *Tenure end June 30, 2017*

President: Brooke Thomas Vice-President: Joe Dietz Secretary: Larry Trivette Treasurer: Jim McCormick

**DIRECTORS** *Tenure end June 30, 2017* Bob Brown Janet Cartmell Sterling DuVall Larry Mitchum Eugene Potter

*Tenure end June 30, 2018* Boone Baldwin Jan Landers-Lyman Darlene Mosley Ben Rice Mike Seiler

Webmaster B. Brown & W. Curtis<br>Office coordinator Jan Lyman, Office coordinator Office supervisors Nancy Bowling Jenny Brown Wendell Curtis. Kathy Davis Maria Han Nancy Kolacz Sandra O'Neal Mike Seiler, Julia Steanson. Alternate supervisors Bob Brown Lilly Crawley. Joe Dietz. Gayle Greer. Jan Lyman, Marci Miller. John Plumlee. Helen Pope. Eugene Potter. Brooke Thomas. Larry Trivette. Dottie VanWinkle<br>Calendar Wendell Curtis<br>Larry Mitchum Mail Chimp Mgr Refreshment Center Jim Hughes<br>Newsletter Editor Jerry Heaton Newsletter Editor<br>Proofreaders Tom Douglas Bob Flynn Frankie Harvener Bill Heaton Carl Peter Mike Seiler Submit items for publication to: newsletter@ **Some SIGs are streamed** To watch on internet, use this link: st.com/live/g5PGQK (Copy and paste this link into your

browser)

### <span id="page-2-0"></span>**President's Comments By Brooke Thomas**

[president@ckcs.org](mailto:president@ckcs.org)

### <span id="page-2-1"></span>**Senior Center Photo Exhibit**

The CKCS photography group was invited to display its photos at the new Lexington Senior Citizen's Center starting in February. On February 10, Boone Baldwin, Larry Neuzel, Becky Brothers, Eugene Potter, and Joe Dietz spent 2 ½ hours hanging the photos at the center.

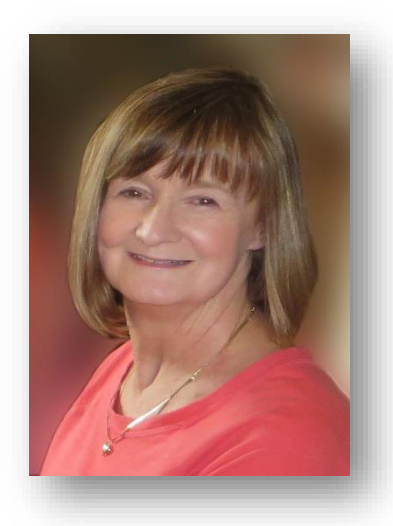

These photographs will be on exhibit for eight weeks and then will be replaced with new photos. If you would like to display a photo in the May exhibit, please contact Boone Baldwin at [boone.baldwin@gmail.com.](mailto:boone.baldwin@gmail.com)

Special thanks to Boone Baldwin and Larry Neuzel for coordinating the exhibit. 32 photos were hung throughout the Center representing 15 CKCS photographers. The photo exhibitors are: Nancy Bonhaus, Jan Lyman, Haiang Fan, Barbara MacNaughton, Carolyn Nichols, Deborah Gresham, Robert Johnson, Janet James, Larry Neuzel, Kevin MacNaughton, Joe Dietz, Steve Gall, Dennis Burrows, Rebecca Brothers, Maria Han and Boone Baldwin.

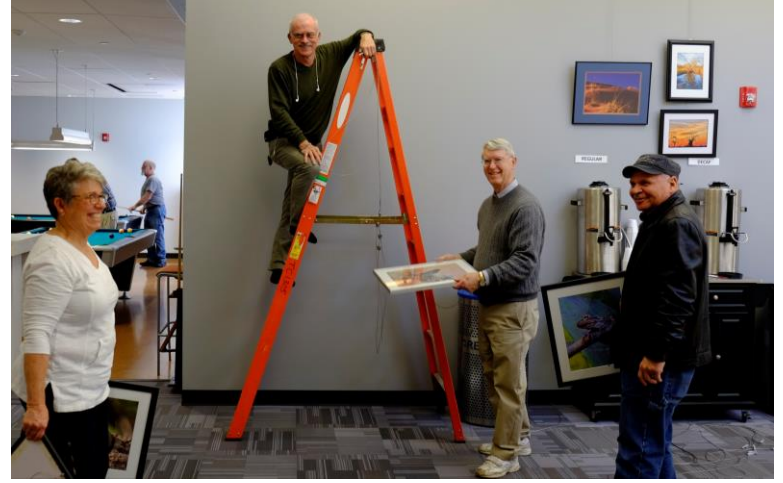

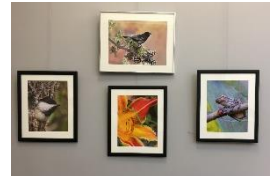

All CKCS members are encouraged to tour the new Senior

**Picture hanging time** – Rebecca Brothers, Joe Dietz on ladder, Larry Neuzel and Eugene Potter. Project coordinator Boone Baldwin took the picture.

Citizen's Center and view all 32 CKCS photos now on exhibit. Joe Dietz provided the picture at left of four of the 32 pictures on display.

### <span id="page-2-2"></span>**Six workshops begin in March and April**

In addition to our traditional 6-week spring classes, we are holding a series of short courses in the the last week of this month and the first weeks of April. Most are single sessions lasting three hours. One workshop, *File Management*, will be a series of three classes held once a week. On tap are *Secrets of the iPhone*, *Photography-Looking Up Close*, *PhotoShop Elements*, and *Secrets of the iPad*. Look for full descriptions in this newsletter and online. The workshops cost \$30 for nonmembers and \$24 for members. Call the office, (859) 373-1000, to reserve a seat with a credit card or come into the office to use a check or cash. **CKCS**

# <span id="page-3-0"></span>**Using a Password Manager is a good idea**

#### **By Ken Goodman**

In today's environment, it is very important to have a secure and up-to-date PC. To do this it is imperative to have good unique and complex passwords. It is, however, a pain to try to remember them all and not a good idea to write them down. So how can we be safe, have good passwords and remember them all? The answer is to use a password manager.

Password managers enable us to have one master password and the rest are saved encrypted or coded so no one can get to them without the master password. Good passwords usually have at least one capital letter, at least one number and at least one special character. Also, passwords should not be short or easy to figure out.

Some password managers are free if you only want to have the passwords on one computer. In today's world with desktops, laptops, tablets and smartphones, I don't think that is practical. For instance, if you want to order something from Amazon while in a store, you can use your smartphone or tablet if you have your Amazon user ID and password. With the best password managers that is possible. There are many out there, but only a few I would recommend. The ones I would recommend are LastPass and Dashlane. LastPass works through a web interface, while Dashlane has your password database synced on your devices. Both do about the same thing – LastPass is cheaper at \$12 while Dashlane is \$39.99. Personally, I prefer Dashlane because I like the interface better. Both will generate strong passwords, do Two Factor Authentication, automatically capture your passwords, fill webforms, store credit cards, provide a password strength report, etc..

You can download each of them and try them for yourself before deciding. One last point: your master password should be very strong and something you can remember. My master password is a phrase with capital letters, numbers, special characters, and for me, easy to remember. I hope those of you who use the same password for everything have found this article helpful and will invest in a password manager. **CKCS**

**Kenneth Goodman leads a weekly computer class in Fort Lauderdale, Florida**

### <span id="page-4-0"></span>**Digital Photography Special Interest Group March 28, 2017 7 p.m. Photobook Projects**

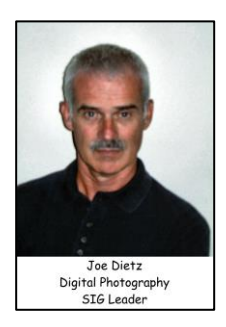

<span id="page-4-1"></span>"An evening with local Snapshot Artist Jerry Freeman discussing his personal approach to

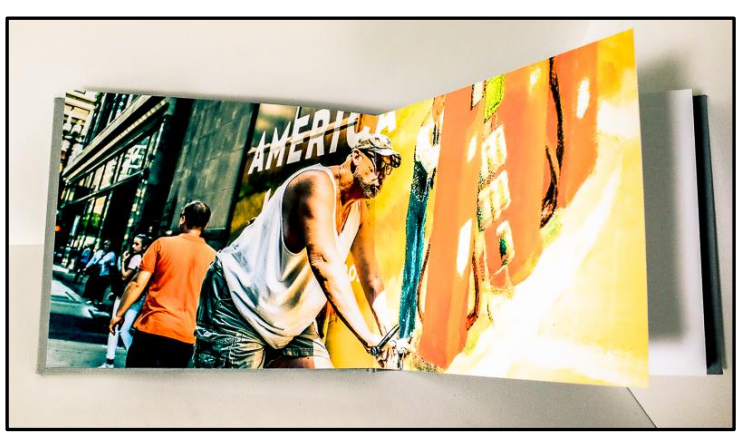

photobook projects, and the simple principles and techniques of camera work necessary to make memorable interpretive images. On display for hands-on viewing will be numerous handmade photobook and print projects to inspire you…"

Jerry took one full year (52 weeks!). Each week he went out and took pictures and then returned to his workshop to produce a homemade book.

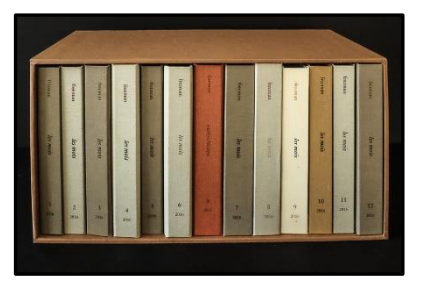

Quite an adventure! Fifty two weeks and 52 different types of books. You can take a look at some of his work at [www.ordinaryimages.com.](http://www.ordinaryimages.com/)

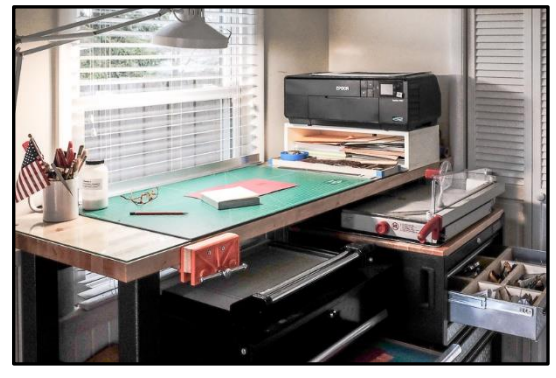

### <span id="page-4-2"></span>**March photo contest**

This month's photo contest will be on **bottles/broken glass**. This should present some interesting opportunities for us. Get out and find some good pictures! Submit your images to [joedietz@aol.com](mailto:joedietz@aol.com) no later than March 27, 2017.

See you at 7 p.m. at CKCS on March 28, 2017.

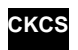

# <span id="page-5-0"></span>**2017 Spring Workshop & Seminar Schedule**

### **File Management**

March 30, April 6 and 13. 10 a.m. to noon

### **Photoshop Elements Workshop - Quick & Easy Ways to Enhance Your Photos**

Tuesday, April 4 1 p.m. to 4 p.m.

### **Photography – Shooting up Close**

Wednesday April 5 10 a.m. to 1 p.m.

### **FastStone Photo Manipulation Class**

Monday April 10 1 p.m. to 4 p.m.

### **Secrets of the iPhone**

Wednesday April 12 1 p.m. to 4 p.m.

### **Secrets of the iPad**

Wednesday April 19 1 p.m. to 4 p.m.

# **Workshop & Seminar Descriptions**

#### **File Management Class Description**

Have you ever saved a file on your computer only to find out later that you could not remember where you put it and could not find it after searching for it? Then this class is designed for you. We will give you a deeper understanding of how to organize your documents and photos so that they are easier to retrieve. We will also assist you in organizing your own computer files. **Flash drive required (also called USB or Thumb drive).** This course will use the Microsoft Windows 10 operating system.

#### **Photoshop Elements Workshop** -**Quick & Easy Ways to Enhance Your Photos**

We will cover basic digital improvements or enhancements that can be made to your photos before printing using Photoshop Elements. These will include cropping, adjusting, lighting and color, color cast, adjusting skin tone, red eye removal, straightening, spot healing, etc.

**A flash drive is required**. It will be used to download the Instructor's handouts and sample photos.

#### **Photography – Shooting Up Close\***

Learn to take photos of the world with close up photography. Use your camera to see and record very close up views of your everyday surroundings. You do not need to spend a lot of money on expensive lens.

#### **Secrets of the IPhone\***

Learn important (and hidden) functions of your iPhone. Learn how to download apps, move them, nest them and delete them. Learn how to get better photos with your phone, organize your pictures, and send them in text and emails. Texting messages and using Siri will also be covered. Participants should bring their iPhone passcode and their Apple password to access the App store.

#### **FastStone Photo Manipulation Class**

Do you want to fix up and work on your pictures without paying a lot of \$\$\$\$\$ on a digital imaging program? Well, take a look at **FastStone**. **FastStone** is a fairly extensive digital imaging program that is free and does lots of stuff. In this workshop, you will learn how to dress up your pictures, crop, brighten or darken, create contact sheets, create a slide show that can include music and lots more. We will show you how to download the program along with a great syllabus.

#### **Secrets of your iPad\***

Learn key information about many preinstalled apps on your iPad. Important functions in settings, how to arrange, nest, download and delete apps, sending email and texts will be covered. Taking better photos, making folders and sending them will be demonstrated. FaceTime will be included if time permits. Participants should bring their iPad passcode and their Apple password to access the App store.

**\*** These seminars meet in the main room and their enrollment size is determined by the instructor. The workshops meet in the computer classroom and are limited to eight students.

Students may use their own portable computers if they have the appropriate software installed (This is at the discretion of the instructor.). CKCS cannot provide copies of the proprietary software.

**COSTS**: All seminars and workshops have a fee payable to CKCS of \$30.00 unless stated otherwise (see above).

#### **CKCS members get a 20 percent discount on all class, seminar, and workshop fees.**

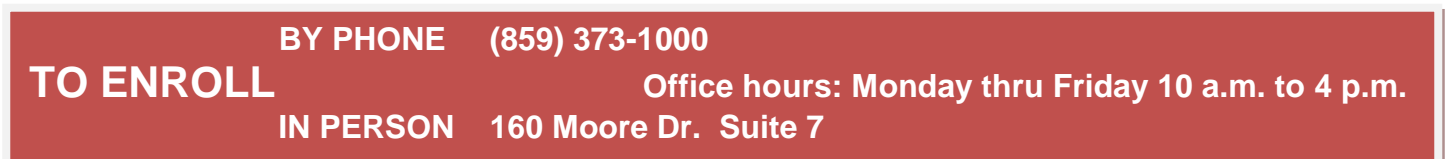

We accept cash, check, or credit card.

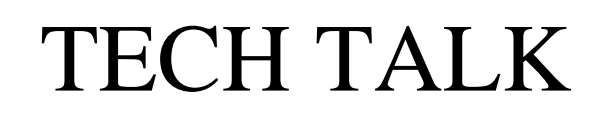

**by Joe Isaac** [joeisaac1234@gmail.com](mailto:joeisaac1234@gmail.com)

### <span id="page-7-0"></span>**ALERT, this is a big-time warning.**

This showed up on my email inbox this month and looks innocent enough, but it is so dangerous. It looks like it is from Chase Bank.

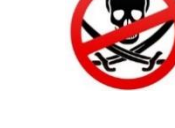

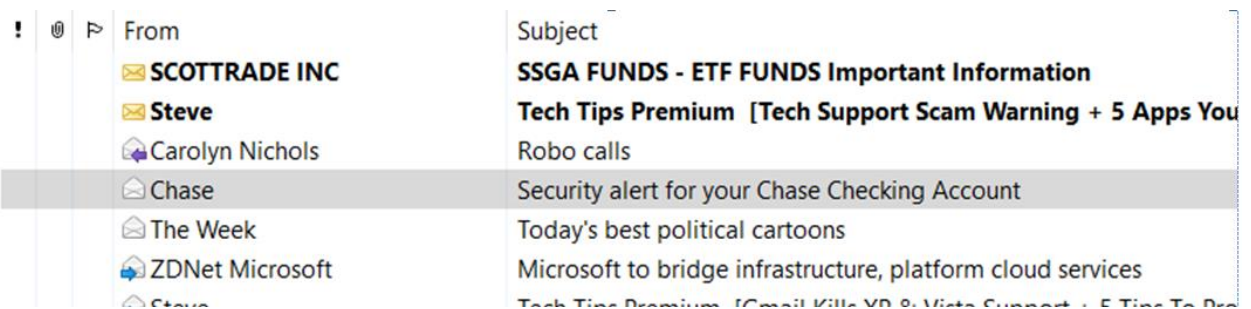

When you open any email from any bank or credit card company, be sure to study the source of the email before you respond to it. This was not from my bank but is a scam. See below.

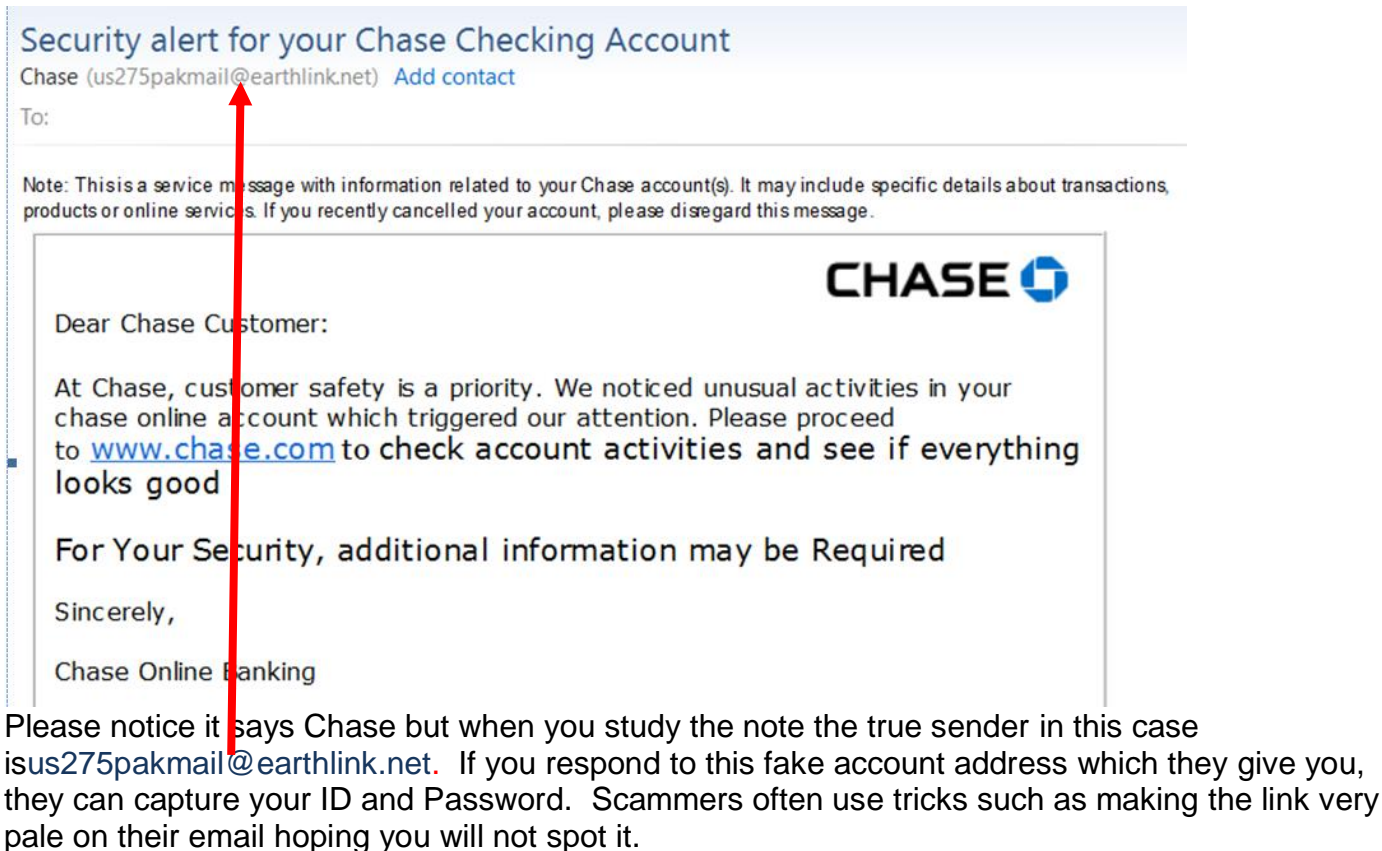

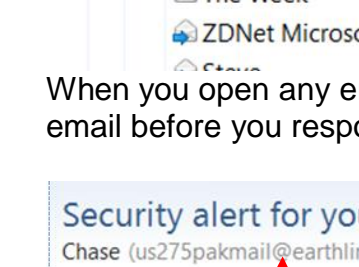

If this happens to you, you should copy a notice like this and using your Google or Edge browser, type in the bank or credit card name and send them a copy of any email you receive like this so they can take appropriate action. **.CKCS.**

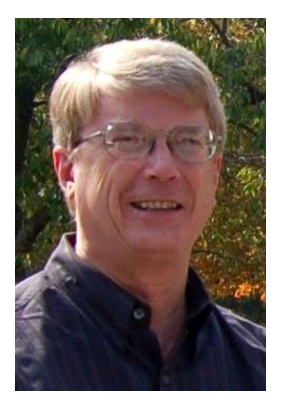

### **Windows Special Interest Group Tuesday, March 14, 2017, 7 p.m.**

**Mike Seiler Windows SIG Leader**

In Windows 10 one of the decisions you need to make is whether you want to use a Microsoft account or a local account.

At the March 14 Windows SIG, I will talk about the advantages and disadvantages of each of these accounts, how to determine which type you have, and if you want to change the type of account you have, how to make the change.

If you want your name on my mailing list and have not already sent me an email, please email me your name (first and last) and your email address to: [w10sig.ckcs@gmail.com](mailto:w10sig.ckcs@gmail.com)

The Windows SIG meets on the second Tuesday of each month at 7 p.m.at the CKCS Resource Center, 160 Moore Drive.

Within a few days of the SIG meeting I will be mailing out a detailed description of my presentation to everyone on my mail list. **.CKCS.**

# **Computer tips**

**Members are invited to share their favorite computer tips with other members. They may involve your use of computers, tablets or phones. The odds are good someone will learn something new they have never known, or maybe just forgotten. Please use this opportunity to help each other on these pages.** 

**Send your tip to [Newsletter@ckcs.org](mailto:Newsletter@ckcs.org) – please include your name and phone number should the editor need to contact you. Be brief but complete.** 

### <span id="page-9-0"></span>**COMPUTER TIP: Organize your Start screen**

I like to set up my Start screen in Windows 10, and before that in Windows 7 with the Start Menu by organizing the programs by category. For me, the categories are: Modern Apps, Desktop Applications, Communications (or Internet), Multimedia, Games, and Utilities. I have so many utilities I set up three separate categories: File Tools, Security & Hardware and Tools. By left clicking on the boxes, I can move them and either create a new category or move the App to an existing one.

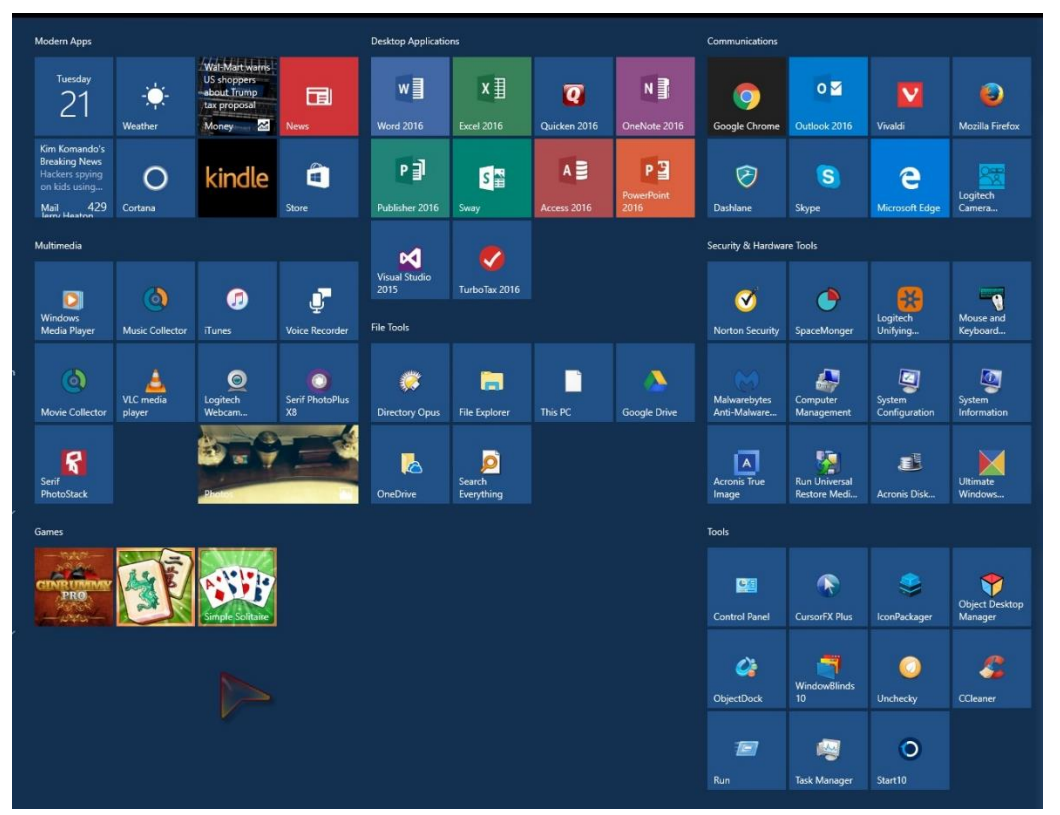

To change the label on the category, click the category area and type the name you want and hit enter. You can also expand the Start Area by left clicking in the upper right corner and moving the cursor.

#### **Tip by Ken Goodman**

### <span id="page-9-1"></span>**COMPUTER TIP: You should upgrade to newest Windows, Gmail and SKYPE programs**

*Windows*: Roughly two years after its release, Microsoft is ending servicing for Windows 10 version 1507. You have only three months to upgraded to version 1607. To find out which version of Windows 10 you have, click on **Settings** > **System**, scroll down to the bottom left, click on **About**. If necessary to update, press Windows key > Settings > Update & Security > Windows update > Check for Updates.

*Gmail:* Google confirmed that Gmail will no longer work on Chrome Browser versions 53 and below, which means **Windows XP and Windows Vista** users won't be able to use Gmail after February 8th.

**Skype**: Microsoft has announced that users should update to the new version of Skype for desktop to continue using the program beyond this February. Starting March 1, people will no longer be able to log into version 7.16 (and older builds) of Skype for Windows desktop; or version 7.18 (and older) of Skype for Mac.

To find your version of Skype: Open **Skype**,click **Help** ,> **About**.

To update Skype: Open **Skype** > click **Help** > **Check for Updates**

**Tip by Joe Isaac.**

### <span id="page-10-0"></span>**COMPUTER TIP: Copy a Folder's Listing of File Names as Text into a Spreadsheet**

During my recent genealogy research, I have been saving photo scans of relevant articles, photos and obituaries found on newspaper microfilm as files on my thumb drive. To help prevent me from repeating lookups and scan captures already done, I need a master list of the file names saved in the various folders. Saving this master list as a spreadsheet file rather than a word processing document will permit easier data additions and file sorting. Follow the steps below to accomplish this.

- 1. Open your spreadsheet program and the file to be the master file list.
- 2. Open Windows Explorer (Windows 7) or File Explorer (Windows 10).
- 3. In the left-side pane of Explorer, navigate to the applicable drive and folder location. Click the desired folder to displays its content listing in the center-pane.
- 4. Hold down the **Shift** key, **right**-click on the selected folder in the left-side pane, then release the **Shift** key.
- 5. In the options menu, click **Open command window here**.
- 6. In the **Command window** at the prompt, type "**dir /b > dirlist.txt**" without the quotes and then press the **Enter** key.

A new text file named **dirlist.txt** is added to the selected folder contents. This file contains only the file names text.

- 7. Close the Command window.
- 8. **Double**-click the **dirlist.txt** file to open it.
- 9. In the dirlist.txt file, highlight the **dirlist.txt** line and press the **Delete** key **twice** to delete this superfluous entry.
- 10.Press the **Ctrl + A** key combination to select all the file names text.
- 11.Press the **Ctrl + C** key combination to copy the selected text.
- 12.Close the **dirlist.txt** file without saving it.
- 13.In your spreadsheet program master list, set the insertion point where desired to hold new data.
- 14.Press the **Ctrl + V** key combination to paste the copied file names text.
- 15.Repeat **steps 3-14** for each additional folder whose file names listing you wish to capture.
- 16.**Sort, Save and Close** the master spreadsheet file and program.

**Tip from Larry Trivette** 

**.CKCS**

### <span id="page-11-0"></span>**That smartphone might kill you as you drive**

When will motorists discover the dangers? Probably after it's too late

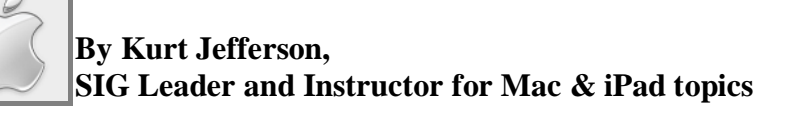

It's a partly cloudy Thursday afternoon in mid–February as I head for the nearest Kroger pharmacy to pick up a prescription refill from my doctor.

A stoplight near my home glows red. I've traveled this route probably well over a hundred times. I am car number eight in a line of motorists awaiting the stoplight to switch over to green so we can proceed.

As I wait there, I notice the 20–something driver directly in front of me has been looking down at her lap for many seconds. She doesn't glance at the rear view mirror. She's not looking ahead. She simply glances down. What is she doing?

Oh, I know. This driver is on her smartphone, oblivious to the outside world. A tsunami could wash her car away and she'd still be clueless. Protesting strikers could be circling her car as they chant protest slogans and carry signs. She'd be unaware. Her thoughts are miles and miles away – and not on the road where they should be.

"Distractions caused by smartphones contribute to one-quarter of U.S. auto accidents." - Governors Highway **Safety Association study** 

Traffic begins moving. Smartphone woman sits there. And sits there. There are now about three car lengths between her car and the driver in front who has sped away.

I've had enough. I blow my horn and give her an angry glare. She finally awakens. I imagine she's saying to herself; Oh. I'm in a car and traffic is moving.

*Maybe I should actually concentrate on driving? Golly. Gee…*I barely make the light before it turns red because of smartphone woman.

Several years ago, I would have sat patiently as the smartphone woman awakened to the realization that she's in traffic and she's causing a major threat to motorists around her. No longer. I have witnessed dozens of smartphone women and men in Lexington over the past few years. I suspect these people are still driving and using their smartphones while behind the wheel. They are moving time bombs ready to go off.

Mac & iPad

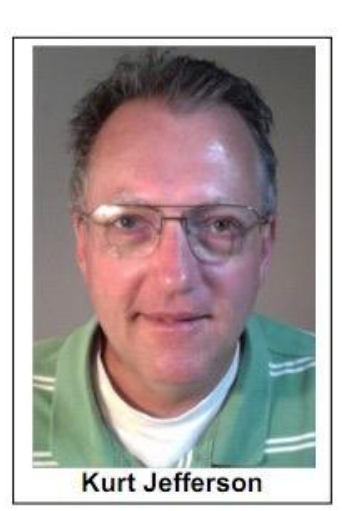

You don't have to be texting, reading email or searching the web to become a threat while behind the wheel.

#### Don't believe me? Read this from the **[National Safety](http://www.nsc.org/DistractedDrivingDocuments/Cognitive-Distraction-White-Paper.pdf)  [Council](http://www.nsc.org/DistractedDrivingDocuments/Cognitive-Distraction-White-Paper.pdf)**:

*"In January 2004, at 4:00 p.m., in Grand Rapids, Michigan, a 20 year-old woman ran a red light while talking on a cell phone. The driver's vehicle slammed into another vehicle crossing with the green light directly in front of her. The vehicle she hit was not the first car through the intersection, it was the third or fourth. The police* 

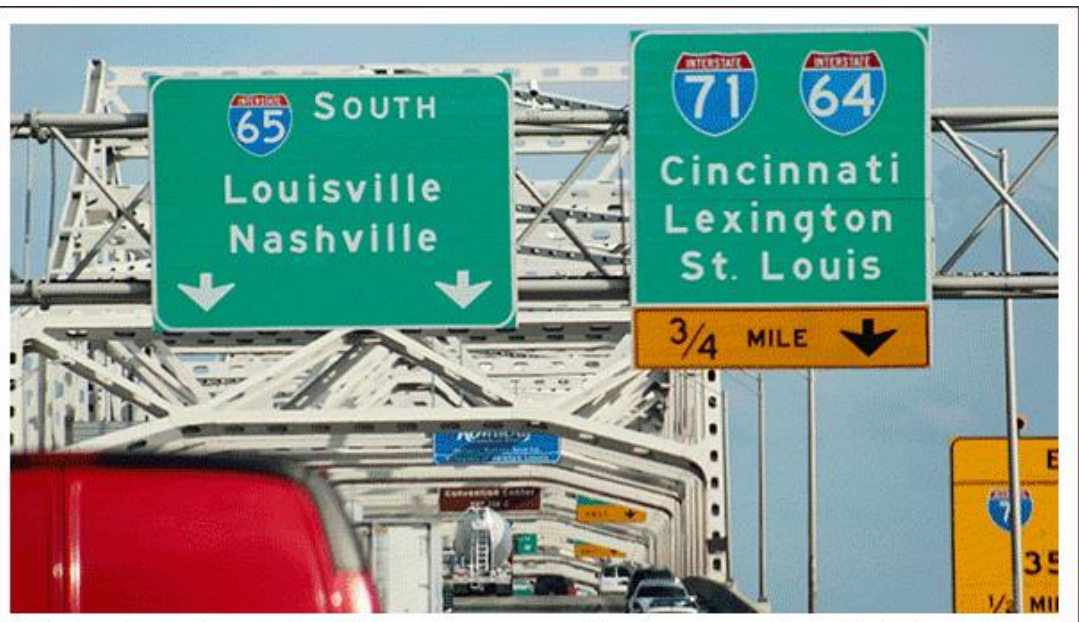

If driving isn't challenging enough, try crossing this bridge, getting in the proper lane, flashing your turn signal, staying a safe distance from the car in front of you, once you're in the right lane stay there safely, and grab your smartphone to compose a text as you steer your car. Thousands of motorists across the U.S. at this moment are doing all of this as I write this.

*investigation determined the driver never touched her brakes and was traveling 48 mph when she hit the other vehicle. The crash cost the life of a 12-year-old boy Witnesses told investigators that the driver was not looking down, not dialing the phone, or texting.* 

*She was observed looking straight out the windshield talking on her cell phone as she sped past four cars and a school bus stopped in the other south bound lane of traffic. Researchers have called this crash a classic case of inattention blindness caused by the cognitive distraction of a cell phone conversation."*

The article adds, *"The driver responsible for the above crash was on the phone with her church where she volunteered with children the age of the young boy who lost his life as the result of her phone call. She pled guilty to negligent homicide and the lives of two families were terribly and permanently altered. Countless numbers of similar crashes continue every day."*

A [study](http://www.informationweek.com/mobile/mobile-devices/smartphones-tied-to-25--of-us-car-crashes/d/d-id/1098800) by the Governors Highway Safety Association (GHSA) revealed that up to half of the time,"drivers are distracted from the primary task of piloting their vehicle by one thing

TO CONTINUE THIS ARTICLE, CLICK HERE:  $\rightarrow$  Mac and iPad pages [continued](#page-26-0)

# **News to use**

### <span id="page-13-1"></span><span id="page-13-0"></span>**Thank you Freddy Peralta and KyTrade for supporting CKCS**

We are proud to share with you that **KyTrade** has supported **CKCS** via Amazon purchases in the amount of **\$502.52** as of February 2017. Please see details below.

Thanks for everything that CKCS does for our community!<br>| amazonsmile | All -**BABY CLOTHING.**  $20\%$  OR MORE OFF  $All -$ Q **GEAR & MORE** Supporting: Central Kentucky Computer Society Inc \* Hello, Freddy  $\mathbf{u}_{\mathsf{cart}}$ Departments -Browsing History + Freddy's Amazon.com Today's Deals Orders Prime -Your AmazonSmile impact Your current charity Your orders that have supported charity Remember, only purchases at smile.amazon.com (not www.amazon.com or the mobile app) support charity. **Central Kentucky Computer Society** ccation: Lexington, KY | Year Founded: 1985 437 orders Your total orders Mission: The Central Kentucky Computer Society has Learn more been demystifying computers and other technology for Central Kentuckians for the past 30 years. We help people learn how to use their PCs, Macs, smart phones, tablets and digital cameras through classes **Every little bit counts** and workshops. The atmosphere is relaxed and friendly. When millions of supporters shop at smile.amazon.com, charitable donations quickly add up. If you want to get the most out of your computer or other devices, CKCS is the place to come. The Central Kentucky Computer Society (CKCS) was organized for \$502.52 the express purpose of creating a charitabl ve generated ou h of February 24, 2 Programs: Central Kentucky Computer Society Classes and Special Interest Groups Your current charity \$575.77 Share your support: 4 **Central Kentucky Computer Society** as of February 2017 has received \$46,126,473.56 All charities have received as of February 2017 The donation amount "you have generated" may take several days to update after your order ships. Donations are sent quarterly. Learn more

### <span id="page-13-2"></span>**Results of February photo contest**

The Digital Photography SIG conducts a photo contest each month and we usually display the winning pictures here. The February contest took place on February 28, after the deadline for this March newsletter; therefore, the April issue will have the results of the February and March contests. The February contest category is "Eyes" and the March contest is "Bottles/Broken Glass". Look for those winners next month. **.CKCS.**

### **REVIEW FEBRUARY TECH NIGHT**

### <span id="page-14-0"></span>**Fitness watches can motivate wearer to get moving**

At TECH NIGHT on February 13, Nikki Hartley and Nicole Merz presented two fitness trackers, the Fitbit and the Garmin. They walked us through the pros and cons of both brands. Nikki uses the Fitbit Surge HR and Nicole uses the Garmin Vivosmart HR. They demonstrated what each watch looks like, how it operates and what the respective dashboards look like on their smart phone. Since both Nikki and Nicole have degrees in exercise science and are employed by the YMCA, you can imagine what their dashboards looked like. (Dashboards are summary apps on your phone or computer displaying how much exercise one does during the current day.)

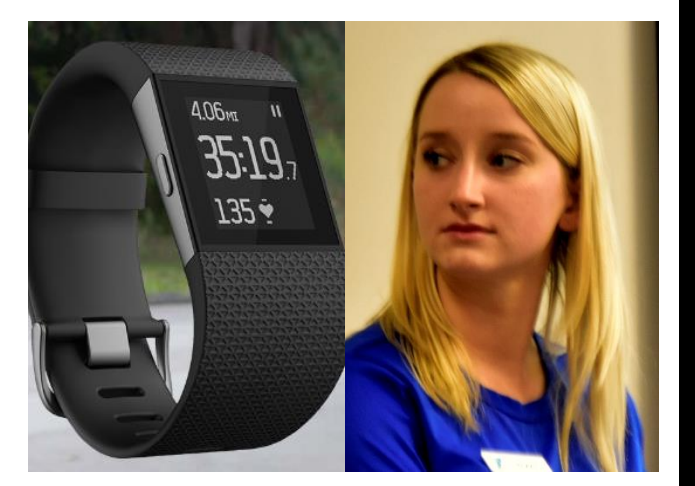

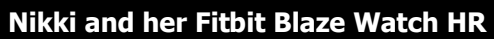

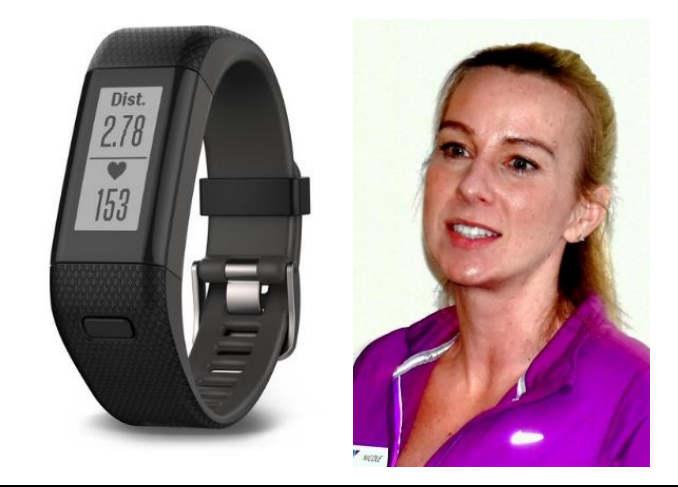

**Nikki and her Fitbit Blaze Watch HR Nicole and her Garmin Viosmart HR Watch**

Nicole, who leads aerobic and water exercise, likes the waterproof aspects of her Garmin. Both complained about the fact that neither watch was reliable when a lot of sweat built up under the watch face. Both devices measured heart beat, and show, in graph form, how intense their workouts are. Not all fitness trackers have this feature. Nikki liked the ease of use of the Fitbit and the fact that it is intuitive. Many of the members of the audience had various styles of the FitBit and joined in with their experiences.

Listening to them talk about their fitness watches, it was obvious that the watches had so many capabilities that you would have to take a semester class to learn how to use all the features.

In choosing a fitness tracker determine what you will use and look at the dashboard that corresponds to the device. If you are interested in challenges with your friends, you might want to have the same device. Their advice: "The bottom line is whatever motivates you to get up and move is what is important". It might just be this technology that gets you moving.

# **New Members and Renewals**

**During the period from 1/25/17 to 2/22/17**

<span id="page-15-0"></span>**We welcome the following new members who joined CKCS during this reporting period:**

**Angela H. Carpenter Carmen Denegri Benjamin P. Hicks Janet James Elizabeth A. Johnson Richard A. Loeffler Mary Lee Mahr Mike O'Connor Joseph A. Settles Gail Smathers**

**We thank and welcome back the following members who renewed their memberships during this reporting period:** 

**Denise Adams Nancy & Bill Alverson Nancy E. Bonhaus Linda & Bill Brewer Wendell R. Curtis Steven A. Gall Milton Gellin Margaret Gerke Norman Green Keith Grierson B'Ann M. Johnson**

**Bruce Klobeke Kevin & Barbara MacNaughton Janet E. Powell Ben F. Rice John & Pam Scott Jimmy Stevens Susan Umberger Clara & Emery Wilson John Wilson Steve & Cheryl Wyatt**

**CKCS**

*Information furnished by CKCS Board of Directors member Ben Rice* 

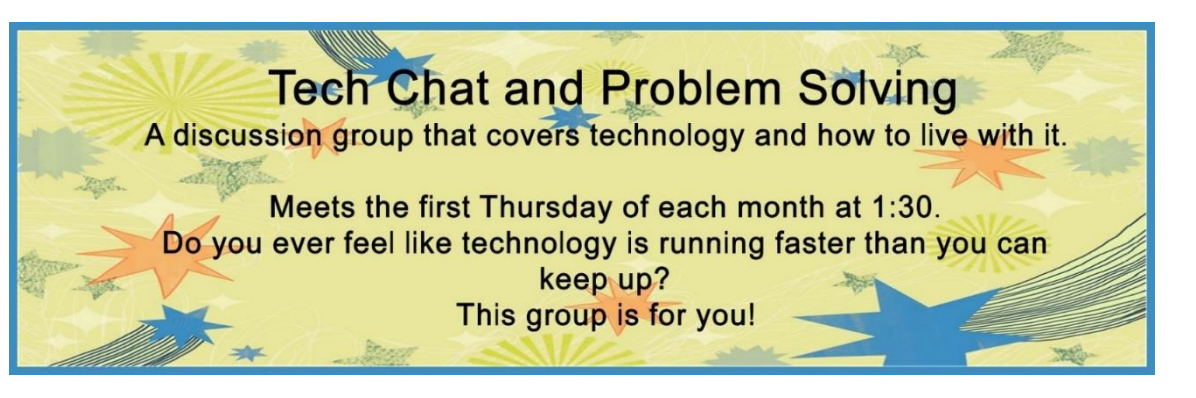

### **Not a member ? We invite you to join CKCS**

**Here is how: It is simple and quick**

Call (859) 373-1000 and a friendly office supervisor will be glad to help you. **or**

Stop by the CKCS Resource Center at 160 Moore Drive, Lexington 40503.

Office hours Monday through Thursday, 10 a.m. to 4 p.m. Friday's 10 a.m. to 1 p.m.

We need you and will welcome you as a full-fledged member. Members are eligible to attend all Special Interest Group sessions.

Members receive a discount on all classes, workshops and seminars

### **March 2017 CKCS SIG Schedule**

**Larry Trivette prepared the SIG calendar for this newsletter.**

<span id="page-17-0"></span>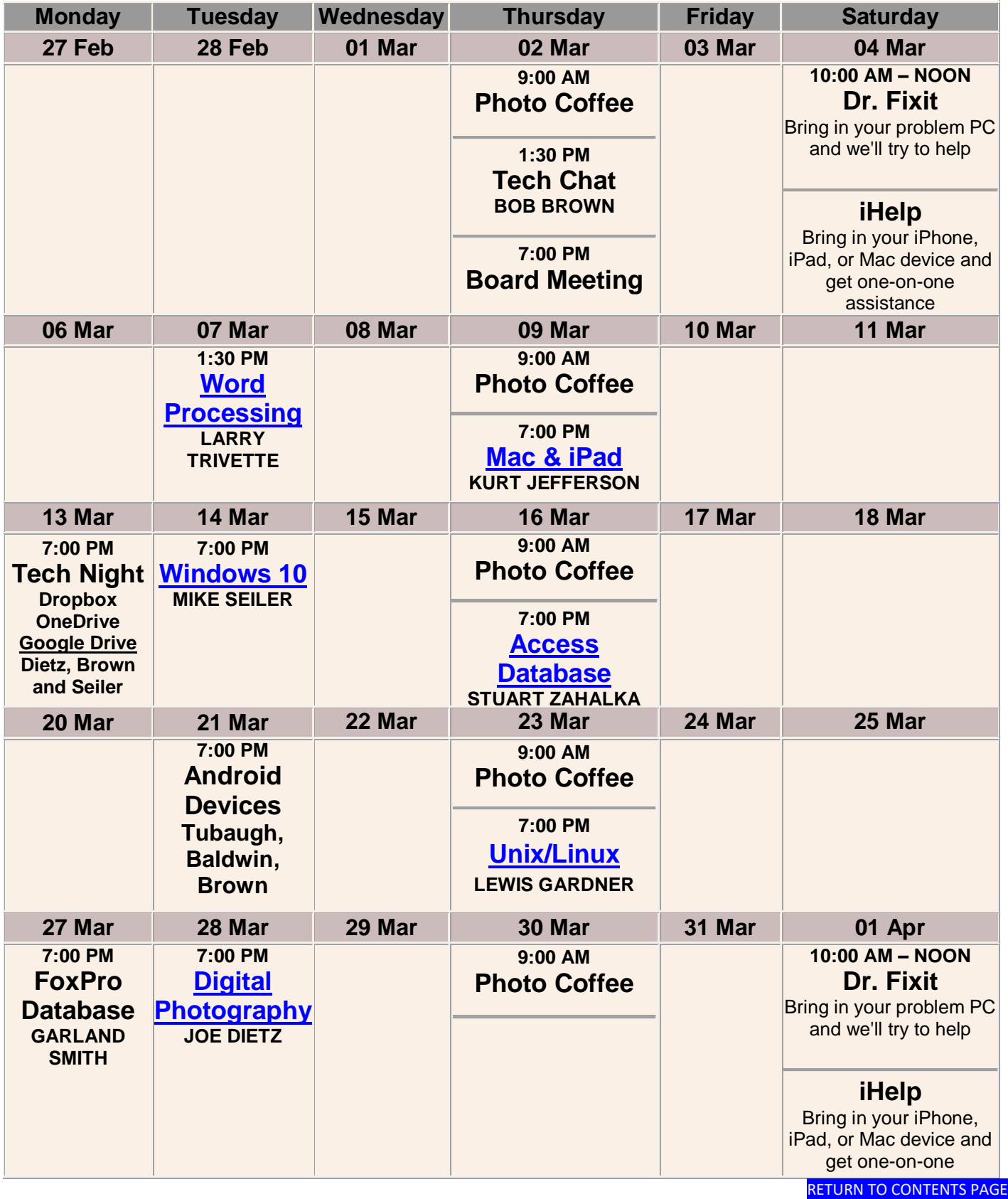

# <span id="page-18-0"></span>**This Month's Best Videos / Shows**

#### SUGGESTIONS:

**If you use GOOGLE CHROME**. Hold down the control key before you click on the link below. It creates a NEW TAB at the top. Once you view the video, simply close that tab to return to this page.

**If you use INTERNET EXPLORER**, we recommend you copy and paste the links below into a new search bar rather than clicking the links below. This will allow the newsletter to remain open in the background while you view the video. Using this system, you should not have to go through several steps to get back to this page.

REMEMBER Enjoy these videos *full screen* by clicking on the symbol in the bottom right corner of your video. Clicking that same symbol returns to the minimized screen.

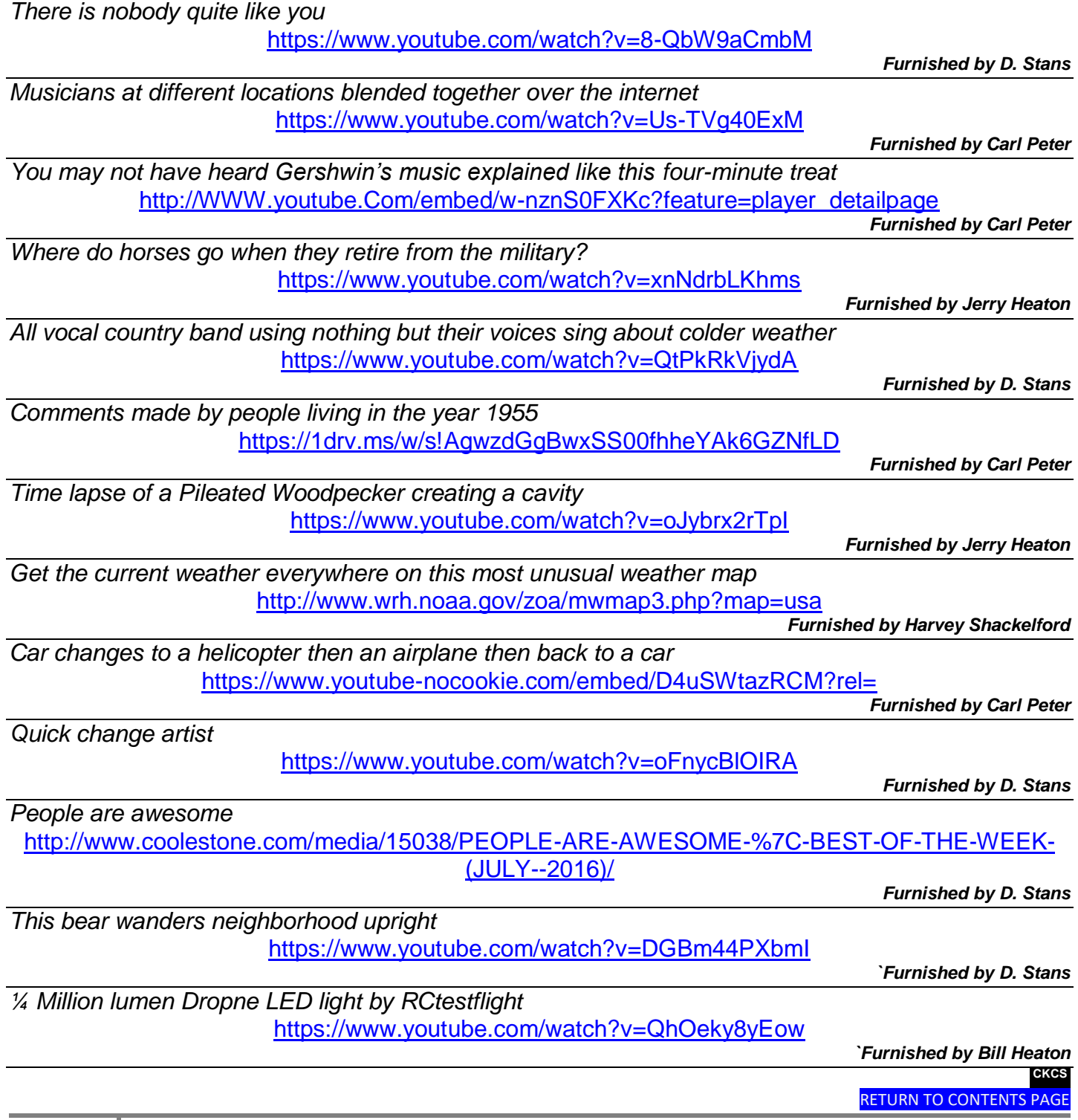

### **A few Funny Pages / Useful Information**

### <span id="page-19-1"></span><span id="page-19-0"></span>**The Future Is Here.... Are you prepared? Will your kids be prepared?**

*Editors note: This item is from the internet. As most of us should realize, the great portion of the stuff on the internet is fiction and not true. A lot sounds good and has logic, but this item, although most interesting, is not signed by the author. Its reproduction here is as submitted but must be evaluated by each of us as to its worth.* 

In 1998, Kodak had 170,000 employees and sold 85 percent of all photo paper worldwide. Within just a few years, their business model disappeared and they went bankrupt.

What happened to Kodak will happen in a lot of industries in the next ten years - and most people don't see it coming. Did you think in 1998 that three years later you would never take pictures on film again?

Yet digital cameras were invented in 1975. The first ones only had 10,000 pixels, but followed Moore's law. So as with all exponential technologies, it was a disappointment for a long time, before it became way superior and got mainstream in only a few short years. It will now happen with artificial intelligence, health, autonomous and electric cars, education, 3D printing, agriculture and jobs. Welcome to the 4th Industrial Revolution. Welcome to the Exponential Age.

Software will disrupt most traditional industries in the next 5-10 years.

Uber is just a software tool, they don't own any cars, and are now the biggest taxi company in the world. Airbnb is now the biggest hotel company in the world, although they don't own any properties.

Artificial Intelligence: Computers become exponentially better in understanding the world. This year, a computer beat the best Go player in the world, 10 years earlier than expected. In the US, young lawyers already don't get jobs. Because of IBM Watson, you can get legal advice (so far for more or less basic stuff) within seconds, with 90 percent accuracy compared with 70 percent accuracy when done by humans. So if you study law, stop immediately. There will be 90 percent fewer lawyers in the future, only specialists will remain. Watson already helps nurses diagnosing cancer, four times more accurate than human nurses. Facebook now has a pattern recognition software that can recognize faces better than humans. In 2030, computers will become more intelligent than humans.

Autonomous cars: In 2018 the first self-driving cars will appear for the public. Around 2020, the complete industry will start to be disrupted. You don't want to own a car anymore. You will call a car with your phone, it will show up at your location and drive you to your destination. You will not need to park it, you only pay for the driven distance and can be productive while driving. Our kids will never get a driver's license and will never own a car. It will change the cities, because we will need 90-95 percent fewer cars for that. We can transform former parking space into parks. 1.2 million people die each year in car accidents worldwide. We now have one accident every 100,000 km, with autonomous driving that will drop to one accident in 10 million km. That will save a million lives each year.

Most car companies might become bankrupt. Traditional car companies try the evolutionary approach and just build a better car, while tech companies (Tesla, Apple, Google) will do the revolutionary approach and build a computer on wheels. I spoke to a lot of engineers from Volkswagen and Audi; they are completely terrified of Tesla.

Insurance companies will have massive trouble because without accidents the insurance will become 100 times cheaper. Their car insurance business model will disappear.

Real estate will change. Because if you can work while you commute, people will move further away to live in a more beautiful neighborhood.

Electric cars will become mainstream by 2020. Cities will be less noisy because all cars will be electric. Electricity will become incredibly cheap and clean: Solar production has been on an exponential curve for 30 years, but you can only now see the impact. Last year, more solar energy was installed worldwide than fossil. The price for solar will drop so much that all coal companies will be out of business by 2025.

With cheap electricity comes cheap and abundant water. Desalination now only needs 2kWh per cubic meter. We don't have scarce water in most places, we only have scarce drinking water. Imagine what will be possible if anyone can have as much clean water as he wants, for nearly no cost.

Health: The Tricorder X price will be announced this year. There will be companies who will build a medical device (called the "Tricorder" from Star Trek) that works with your phone, which takes your retina scan, your blood sample and you breath into it. It then analyses 54 biomarkers that will identify nearly any disease. It will be cheap, so in a few years everyone on this planet will have access to world class medicine, nearly for free.

3D printing: The price of the cheapest 3D printer came down from \$18,000 to \$400 within 10 years. In the same time, it became 100 times faster. All major shoe companies started 3D printing shoes. Spare airplane parts are already 3D printed in remote airports. The space station now has a printer that eliminates the need for the large amount of spare parts they used to have in the past.

At the end of this year, new smart phones will have 3D scanning possibilities. You can then 3D scan your feet and print your perfect shoe at home. In China, they already 3D printed a complete six-story office building. By 2027, 10 percent of everything that's being produced will be 3D printed.

Business opportunities: If you think of a niche you want to go in, ask yourself: "in the future, do you think we will have that?" and if the answer is yes, how can you make that happen sooner? If it doesn't work with your phone, forget the idea. And any idea designed for success in the 20th century is doomed in to failure in the 21st century.

Work: 70-80 percent of jobs will disappear in the next 20 years. There will be a lot of new jobs, but it is not clear if there will be enough new jobs in such a small time.

Agriculture: There will be a \$100 agricultural robot in the future. Farmers in 3rd world countries can then become managers of their field instead of working all days on their fields. Aeroponics will need much less water. The first Petri dish produced veal is now available and will be cheaper than cow produced veal in 2018. Right now, 30 percent of all agricultural surfaces is used for cows. Imagine if we don't need that space anymore. There are several startups who will bring insect protein to the market shortly. It contains more protein than meat. It will be labeled as "alternative protein source" (because most people still reject the idea of eating insects).

There is an app called "moodies" which can already tell in which mood you are. By 2020 there will be apps that can tell by your facial expressions if you are lying. Imagine a political debate where it's results are being displayed when the candidates are talking.

Bitcoin will become mainstream this year and might even become the default reserve currency.

Longevity: Right now, the average life span increases by three months per year. Four years ago, the life span used to be 79 years, now it's 80 years. The increase itself is increasing and by 2036, there will be more that one year increase per year. So we all might live for a long long time, probably way more than 100.

Education: The cheapest smart phones are already at \$10 in Africa and Asia. By 2020, 70 percent of all humans will own a smart phone. That means, everyone has the same access to world class education. Every child can use Khan academy for everything a child learns at school in First World countries.

#### **Furnished by Carl Peter**

### <span id="page-21-0"></span>**Getting older has some fun moments**

*My goal last fall was to lose just 10 pounds … only 15 to go.*

*Ate salad for dinner … Mostly just croutons & tomatoes ... Actually just one big, round crouton covered with tomato sauce ... And cheese ... FINE, OK ! it was a pizza ... I ate a pizza …There! Happy?*

*How to prepare Tofu:*

- *1. Throw it in the trash.*
- *2. Grill some Meat.*

*I just did a week's worth of cardio, after walking into a spider web ...*

*I don't mean to brag but … I finished my 14-day diet food in just 3 hours and 20 minutes ...*

*A recent study has found women who carry a little extra weight live longer than men who mention it ...*

*Senility has been a smooth transition for me ...*

*Remember back when we were kids and every time it was below zero out they closed school? Yeah, Me neither.*

*I may not be that funny or athletic or good looking or smart or talented … Dad gummit! I forgot where I was going with this ...*

*I love being over 70 … I learn something new every day … and forget five others*

*A thief broke into my house last night … He started searching for money so I woke up and searched with him ...*

*I think I'll just put an "Out of Order" sticker on my forehead and call it a day ...*

*"Just remember: Once you're over the hill you begin to pick up speed." -- Charles Schulz*

*A pessimist is one who makes difficulties of his opportunities, and an optimist is one who makes opportunities of his difficulties. ~ Harry Truman* 

*Furnished by Jan Landers-Lyman* **.CKCS.** 

# **Supporting CKCS for more than 25 Years!**

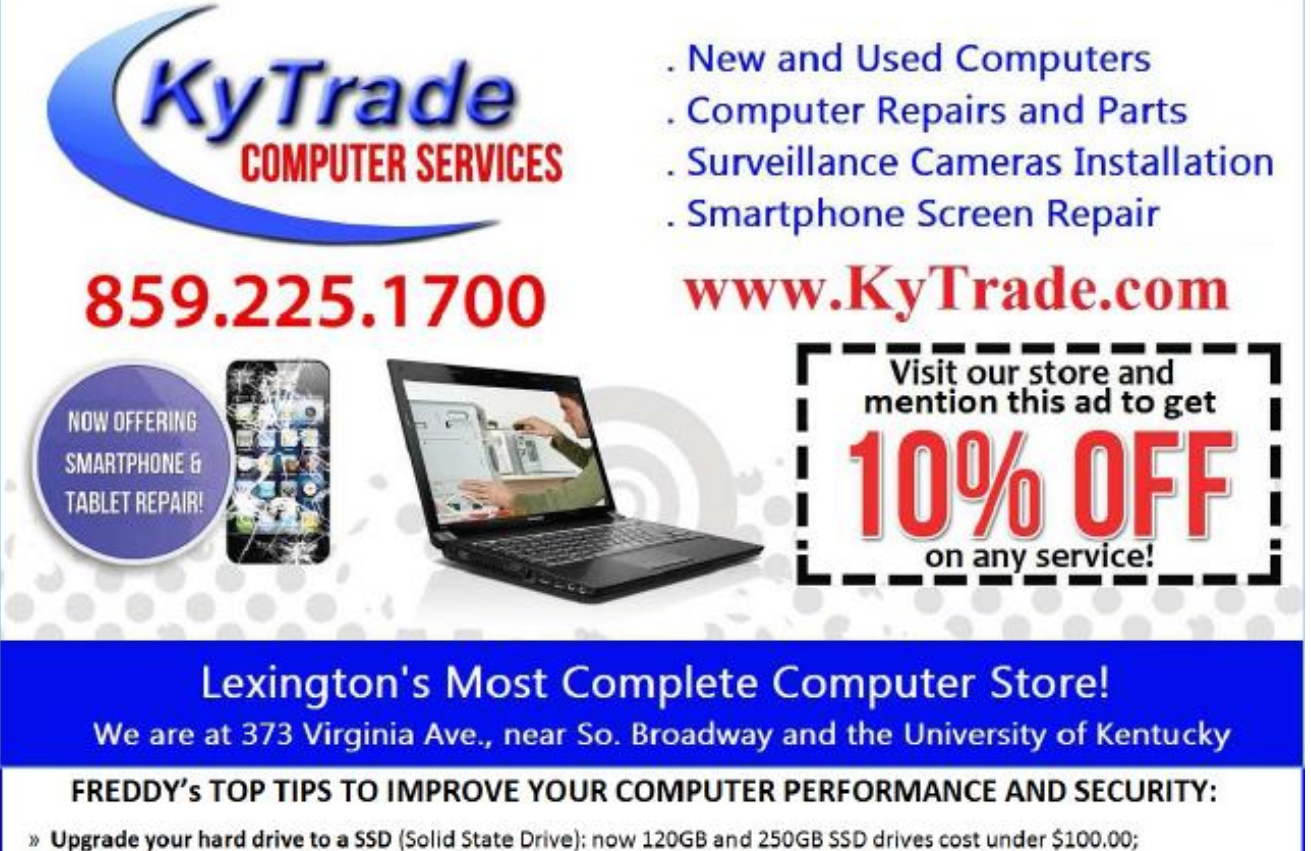

- the SSD positive impact on the performance of a computer is simply unbelievable.
- » Do Image Backups of your computer: of the whole computer (OS, programs, settings, everything) and no only your documents and personal files; use Acronis Backup Software to do monthly (and weekly) completely unattended image backups of your computer to a second hard drive (a USB connected one but preferable an internal one).
- » Use MalwareBytes software to protect against malware: and better yet use the Premium version (only \$15 per computer per year);
- » Windows 10 is GOOD and free (for existing Windows 7 and Windows 8 computers)! Welcome back to the Windows 7 like interface that most everybody feel at home with. Please be also aware that Windows 10 expand the amount of information obtained by Microsoft from your computer usage (more on it can be read at many places online including http://www.polygon.com/2015/7/31/9075531/windows-10-privacy-how-to).
- » Make sure that you are visiting the website that you really want to visit; there are many misleading sites that try to trick you into believing that they are the intended legit site ... but they are not! Be careful with the spelling of the name of a site; be careful with the first "findings" of the search engines; most times they are no findings but (many times deceptive) advertising.
- » If somebody call you about the "problems of your computer" simply hang off; they are not legitimate people so do not even waste your time even threatening them. Aug. 15

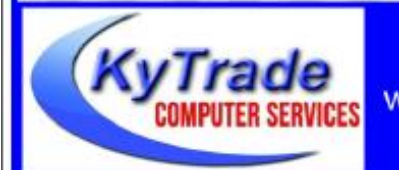

### Lexington's Most Complete Computer Store!

We are at 373 Virginia Ave., near So. Broadway and the University of Kentucky

859.225.1700 www.KyTrade.com

#### **KyTrade IS A CORPORATE PARTNER OF CKCS**

# **CKCS List of Special Interest Groups**

<span id="page-24-0"></span>Each month the Central Kentucky Computer Society offers eleven Special Interest Groups (SIGs) which may be attended by members and their guests. Visitors are cordially invited to become active CKCS members. Starting times of SIGS are as **indicated in the listing. Always check the "Monthly Schedule" and the "Newsletter" link on the CKCS home page for any schedule changes [www.ckcs.org](file:///C:/Users/HeatonLaptop/AppData/Roaming/Microsoft/Windows/Network%20Shortcuts/http/www.ckcs.org)**

# **ANDROID SIG**

**Meets monthly on the third Tuesday at 7 p.m. – Leaders are Boone Baldwin, Bob Brown, and Kenneth Tabaugh**

*The Android SIG is dedicated to covering the world's most widely used mobile operating system, Android's abundant variations, the hardware that runs it, and all things concerning Google's parent company, Alphabet Inc. Our contributors include technology enthusiasts and professionals in the industry who have come together under a united passion: a love of mobile technology. This group is open to anyone interested in discussing the Android ecosystem, contributing tips and tricks, promoting apps, sharing experiences, and exploring Alphabet Inc. related news.*

# **DATABASE SIG**

**Meets monthly on the fourth Monday at 7 p.m. – Leader Garland Smith**

# **DIGITAL PHOTOGRAPHY SIG**

#### **Meets monthly on the fourth Tuesday at 7 p.m. – Leader Joe Dietz**

The Digital Photography Special Interest Group is a forum to provide and share information about digital imaging. The SIG frequently has guest speakers to cover a wide range of topics that are related to digital imaging. Some of our past topics have been on digital archiving (AKA Backup), getting the best out of your point and shoot camera, effective lighting when taking pictures, restoring old photos and many others. The goal of this SIG is to help attendees to better understand digital imaging, learning how to get the best out of their cameras and how to improve their images with digital imaging software such as Corel's Paint Shop Pro, Photoshop CS/Elements, Gimp or other program. Each meeting starts with a photo contest with a variety of different categories.

# **DR. FIXIT SIG**

**Meets monthly on the first Saturday at 10 a.m. –Leaders are Bob Brown, Ben Rice, James Osborne, and Mike Seiler.**

Bring in your sick computer for evaluation. Our 'experts' will diagnose the problem and if possible make simple repairs. All you need to bring is the CPU. Our leaders will use a mouse and monitor we have on hand.

# **iHELP SIG**

**Meets monthly on the first Saturday at 10 a.m. in the classroom. iHelp leaders Jeannine Essig, Lilly Crawley, Janet Cartmell, Kurt Jefferson, Joe Settles, Brooke Thomas and Joe Dietz**

Bring your questions about Apple iPhone, tablets and computers. Our iHelpers offer one-on-one advice and suggestions. It is best if you bring your Apple devices, fully charged when you come.

# **MAC AND iPAD SIG**

#### **Meets monthly on the second Thursday at 7 p.m. – Leader Kurt Jefferson**

The Mac and iPad SIG tackles issues to help make both Apple's Mac computers and its iPad tablet easier to use and more enjoyable. We deal with a variety of topics ranging from Mac OS X (pronounced "10") to iOS, the operating system running Apple's iPad. We share tips at every meeting and provide insights to empower users to get more out of their Macs and their iPads. Users are encouraged to bring their Mac laptops and iPad tablets to experience firsthand the tips provided at each meeting. Whether you're a beginner to the Mac or iPad, of you've been using both devices for several years, you'll walk away with plenty of tips, tricks, and advice to make your computing experience more enjoyable.

# **MICROSOFT ACCESS SIG**

**Meets monthly on the third Thursday at 7 p.m. – Leader Stuart Zahalka**

### . **TECH CHAT SIG**

#### **Meets monthly on the first Thursday at 1:30 p.m. Leader Bob Brown**

Keeping up with personal and home technology is getting harder. New products and new internet services are coming rapid fire. The purpose of the Tech Chat Group is to talk about technology as it happens. We are trying to stay aware of new ideas and understand what impact they will have on us.

# **WINDOWS SIG**

#### **Meets monthly on the second Tuesday at 7 p.m. – Leader Mike Seiler**

Topics covered may be: Windows10, Cortana, EDGE, Alarms & Clock, PHOTOS, Google Maps, Spotify, Settings, Mail, Control Panel, System Restore, Disk Cleanup, Desktop, Taskbar. To see a year's worth of email Tips and Reviews go to: <http://www.ckcs.org/joetips.pdf>

# **WORD PROCESSING SIG**

#### **Meets monthly on the first Tuesday at 1:30 p.m. Leader Larry Trivette**

The Word Processing SIG starts with questions from classmates where the SIG leader and all attending help provide solutions and answers. In fact, many of the topics presented during each session come from questions received by email during the month. Topics are presented so that new as well as advanced computer users will benefit by attending. This workshop uses several Microsoft Word versions during the SIG.

# **UNIX / LINUX SIG**

#### **Meets monthly on the fourth Thursday at 7 p.m. – Leader Lewis Gardner**

The Linux SIG handles a wide range of technical topics. Linux is based on Unix which is the granddaddy of modern networking. We spend a considerable amount of time on servers, networks, routers, access points and general network configuration. These operating systems are at the heart of many devices in our increasingly connected world. Come out and we will try to get your questions answered, your problems troubleshot or devices configured. **EXCS** 

# **Mac and iPad pages continued**

<span id="page-26-0"></span>or another."

The report emphasizes that smartphones are tied to 25 percent of all U.S. car crashes. In fact, using a smartphone for social networking (such as texting, sending tweets, or emailing) while driving is more dangerous than drinking and driving or being high behind the wheel. That's the word from research done by the IAM (Institute of Advanced Motorists.) The IAM is the largest independent road safety group in Great Britain.

A [study released back in 2013](http://abcnews.go.com/Technology/drivers-cell-dangerous-drive/story?id=18890675) by the National Highway Traffic Safety Administration revealed that while most drivers are quite aware of the dangers posed by using smartphones and other electronic devices while behind the wheel, a large number of drivers use the devices anyway.

I would bet that many Kentucky drivers don't know it's illegal to write, send, or read text messages and drive in the state. It's also illegal to write, send, or read instant messages and email. It's not illegal to use a cellphone while driving (with the exception of drivers under 18.)

If you think younger drivers are the only ways behaving badly, you might be surprised. A recent

Associated Press article reported, *"Well over half of drivers in every age group have texted behind the wheel, run a red light or driven faster than the speed limit in the last 30 days, according to a new study by the AAA Foundation for Traffic Safety."*

But wait, there's more: *"Younger drivers are the worst offenders. Eighty-eight percent of drivers ages 19 to 24 admitted to at least one of those behaviors. But even mature drivers skirted the rules more often than researchers expected. For instance, 10 percent of drivers between 60 and 74 have texted or sent email from behind the wheel, while 37 percent of drivers over 75 said they'd driven through a light that had just turned red."*

*The study questioned 2,511 licensed drivers aged 16 and over. Among its findings:*

*The youngest drivers — those ages 16 to 18 — were less likely to engage in speeding, running red lights or texting while driving than drivers in their 20s through 50s.*

- *Eighty-three percent of drivers — and 86.5 percent of drivers 75 or older — said they were more careful than other drivers on the road.*
- *Just over half of drivers feel seriously threatened by drivers talking on cell phones, but 68 percent made a call while driving in the last 30 days.*
- • *Drivers ages 40-59 were the most likely to use a hands-free phone in the car. Drivers ages 16-18 and 75 or older were the most likely to hold their phones and talk while driving.*
- • *Twenty-three percent of drivers — and 36 percent of those ages 19 to 24 — think it's*

 *acceptable to drive 15 mph over the speed limit on a freeway. Forty-six percent of drivers say they have driven that fast on a freeway in the last 30 days.*

• *Sixty percent of drivers say people who drive after using illegal drugs are a serious threat, but just 34 percent say the same about people who drive after using prescription drugs.*

If the smartphone woman doesn't change her ways, I predict one of three scenarios:

- Smartphone woman will cause a significant highway mishap involving major injuries to other motorists. Police will investigate and label it another case of "distracted driving."
- Smartphone woman will trigger a multi–car crash that will cause serious injuries or death to herself. Police will investigate and determine that smartphone use while driving played a major role in this mishap.
- Smartphone woman will instigate a severe case of road rage. Her inappropriate use of a smartphone while driving will finally push an unhinged motorist over the edge. He (Road rage instigators are nearly always male) will become so enraged by her use of a smartphone while driving and overall cluelessness that Mr. Road Rage will unload his anger on Smartphone woman, her car, and the smartphone she's clutching in her hand as she drives.

### **New iPad Pro ads remind viewers of "I'm a PC, I'm a Mac" TV ads**

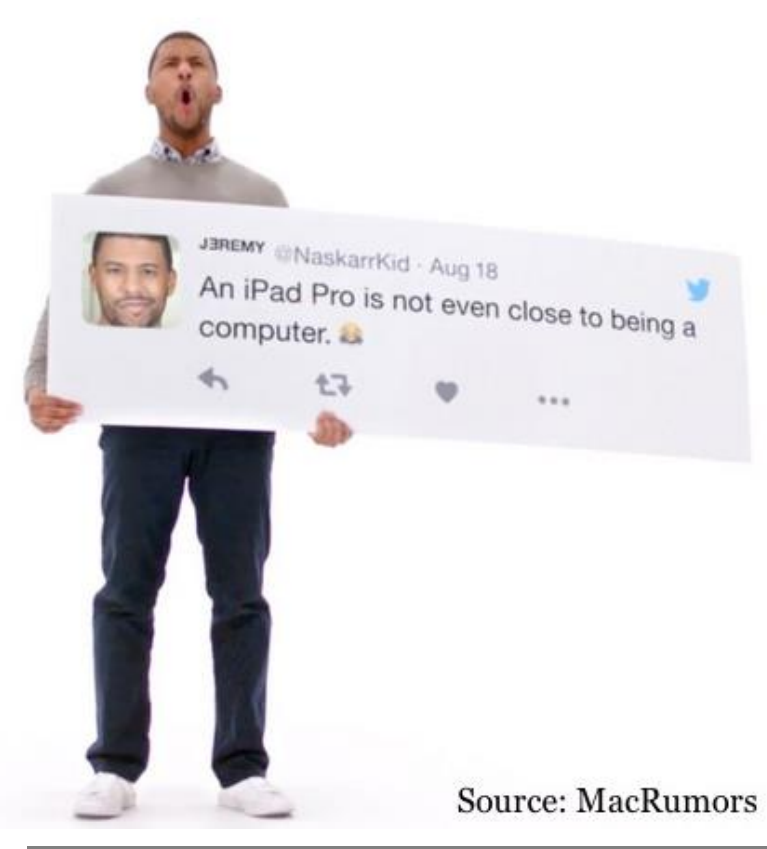

Between 2006 and 2009, Apple ran dozens of successful "Get a Mac" TV ads promoting the benefits of owning a Macintosh.

You might remember that John Hodgman (wearing a suit) portrayed a PC proponent, while Justin Long (wearing casual clothes) told why he preferred using a Mac.

Those ads were quite successful. Just a month after they began airing worldwide on TV, Mac sales climbed by 200,000. By the end of July 2006, Apple announced Mac sales had grown by 1.3 million.

Apple has begun running a series of new iPad Pro ads that are reminding viewers of those old "Get a Mac" series of TV ads.

**28 March 2017**

The new ads touting the iPad Pro highlight the features of Apple's tablets and stress the benefits over a traditional computer.

The four ads running 16 seconds and show a tweet the user has issued either about the iPad Pro or a situation where the tablet would benefit the user.

Apple's ads use real tweets from actual people, but use actors holding signs and doing the voiceover.

### **Japanese Web site: New iPad Pro models coming in March**

If you are anxiously awaiting for Apple to introduce new iPad Pros to replace that aging iPad tablet you own, your wait might be over soon. Mac Otakara, a Web site from Japan, reports Apple will host a March event to debut a new iPad Pro lineup.

The Web site claims that Apple will introduce new 7.9–inch, 9.7–inch, 10.5–inch, and 12.9–inch models. The 10.5–inch model might not ship until May, according to the report. **[MacRumors reports](https://www.macrumors.com/2017/02/20/ipad-pro-march-event-128gb-iphone-se/)**: "If the report is accurate, it would suggest Apple plans to refresh the iPad mini 4 with a new 7.9–inch iPad Pro model, update its existing 9.7–inch iPad Pro and 12.9–inch iPad Pro models and introduce an all new 10.5–inch iPad Pro, which is widely rumored to feature an edge–to–edge display without a Home button."

### **Company Reputation Poll: Apple Ranks 5th out of 100 brands**

A poll of 30,000 American adults conducted earlier this year reveals that Apple is the fifth most reputable company in the U.S. – at least according to public perceptions. Amazon topped the list. The poll ranks brand perception in six categories:

- Vision & Leadership
- Products & Services
- Social Responsibility
- Workplace Environment
- Emotional Appeal
- Financial Performance

Apple fell three places in the Reputation Quotient Ratings from the prior year. Samsung's troubled Note 7 cellphones which caught fire and prompted a massive recall effort helped that company plummet in the ratings. It fell from 7th place last year to 49th place in 2017.

MacRumors writes: "According to Harris Polls, the biggest risks to a company's reputation are illegal actions by corporate leaders and lies about products or services…"

Here are the top 25 companies in the list:

- **1.** Amazon.com
- **2.** Wegmans (A privately–held regional supermarket chain based near Rochester, N.Y.)
- **3.** Publix Super Markets (Grocery store chain based in Lakeland, Florida)
- **4.** Johnson & Johnson
- **5.** Apple
- **6.** UPS
- **7.** The Walt Disney Company
- **8.** Google
- **9.** Tesla Motors
- **10.** 3M Company
- **11.** USAA
- **12.** The Coca–Cola Company
- **13.** General Mills
- **14.** Costco
- **15.** Under Armour
- **16.** Toyota Motor Corporation
- **17.** L.L. Bean
- **18.** Netflix
- **19.** Lowe's
- **20.** Microsoft
- **21.** The Kroger Company
- **22.** Bershire Hathaway
- **23.** FedEx Corporation
- **24.** Southwest Airlines
- **25.** Chick–fil–A

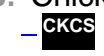